## **RUNDOWN KEGIATAN LIBURAN BERSAMA AL-QUR'AN QOTHRUNNADAA LEARNING CENTRE**

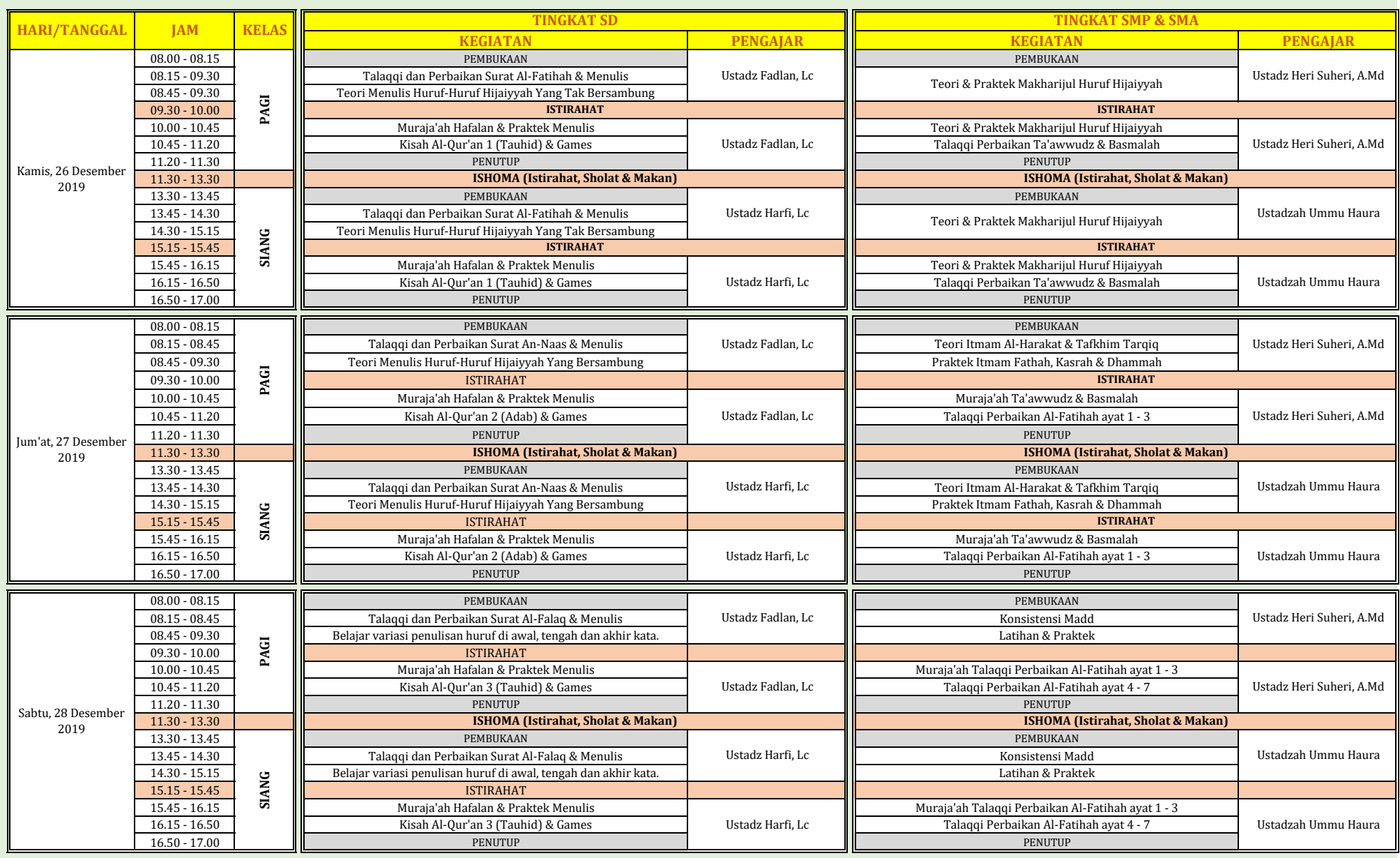

## **RUNDOWN KEGIATAN LIBURAN BERSAMA AL-QUR'AN QOTHRUNNADAA LEARNING CENTRE**

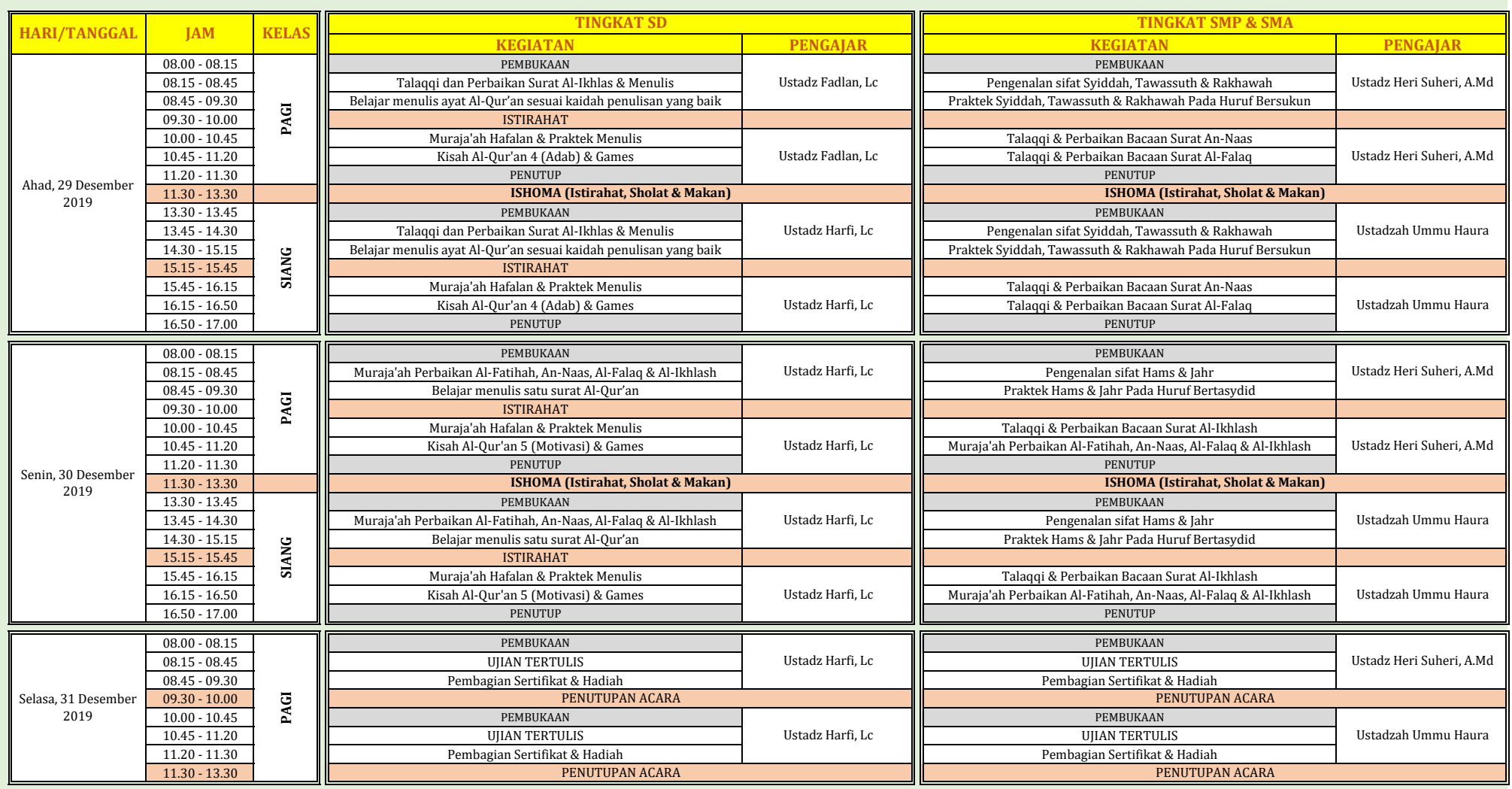